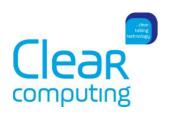

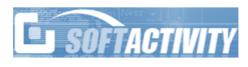

## Parental Control On Your Home PC

An ideal spy software package to ensure you have the control you need over your children's activity when they are online. The completely invisible and hardly traceable key logger module will tell you when, how and what they did on the internet.

## **Key Features**

- Records both sides of conversations in Instant Messenger programs
- Email sent and received by all users on the monitored computer
- Works secretly and invisibly even for computer savvy users
- Screenshots recording with advanced IntelliSnap technology
- Receive reports in email
- Complete compatibility on all modern versions of Windows OS
- Compatible with antivirus products

This is a superb spying engine that runs in the background and secretly records URLs visited in browser, keystrokes in any program, chat conversations, received and sent email

## **Key Benefits**

SoftActivity Keylogger works invisibly so IT users continue doing what they normally do when they are sure they cannot be traced. They now can! SoftActivity Keylogger can even capture screenshots of the desktop at a preset period of time.

All recorded information is stored in an encrypted log file. You may enable SoftActivity Keylogger to send the reports to your email address every few hours.

Advanced options are available to view and analyse data in convenient formats for better understanding of user activities on your computer. You can view a log file in tabs that show separately used programs, internet history, emails, chats and other activities. You can view screenshots one by one or easily play them as a slide show.

SoftActivity Keylogger is a superb spy software solution for the effective parental control. Protect your children from online threads. Know exactly what they do online.

## How does it work?

You must be the owner or authorized user of the computer to install SoftActivity Keylogger. You must login to Windows as a user who is a member of Administrators group to install it. This software cannot be installed remotely without physical access to the computer. It is recommended to create separate standard (non-Administrator) accounts in Windows for your monitored children/users.

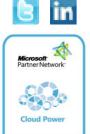

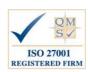

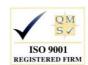

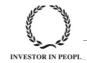

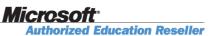

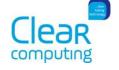